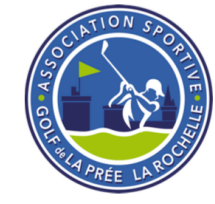

## **Inscription et annulation aux compétitions**

L'inscription aux compétitions marquées « Site AS » se fait exclusivement sur le site de l'AS **via le formulaire** « S'inscrire » de la la page Compétition : / Calendrier Infos Inscription voir **ci-dessous**

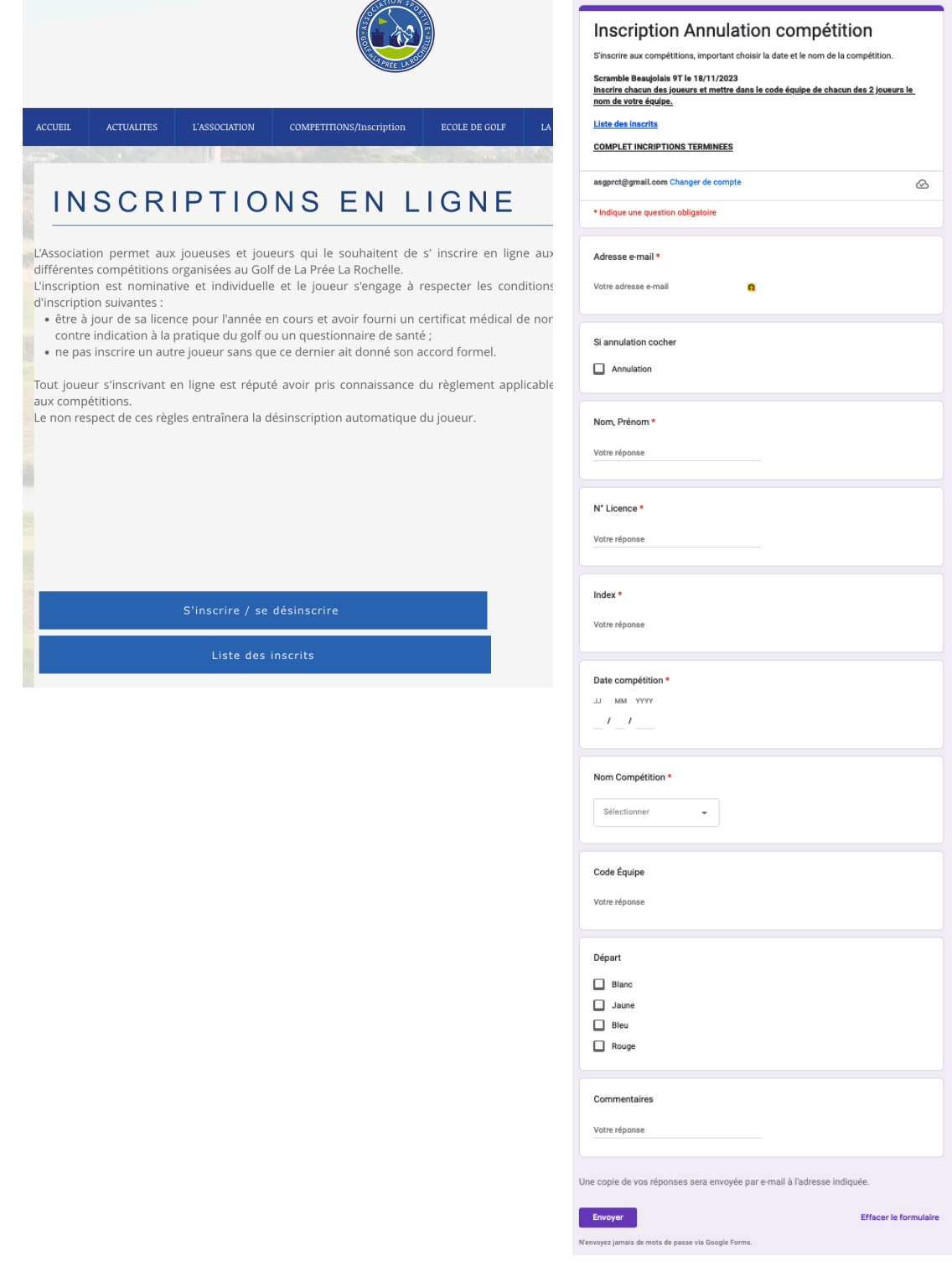

![](_page_1_Picture_0.jpeg)

## **INSCRIPTION** : Pour remplir se formulaire vous devez saisir,

Votre **adresse Mail**, vous recevrez un accusé de réception de l'inscription Si vous voulez annuler cocher la case **Annulation** et saisissez votre nom, prénom Votre **nom complet** sous la forme: **Nom, Prénom** (respecter les majuscules et la virgule)

Votre **N° de Licence**

Votre **index**

La **date de la compétition**

Le **Nom de la compétition** dans la liste proposée

Si vous souhaitez un **tee de départ** particulier choisissez la couleur (sinon laissé standard)

Pour les compétitions par équipe (scramble, 4 balles) indiquer un **code équipe**, qui devra être noté sur les formulaires des membres de l'équipe. Par exemple vous pouvez noter vos 2 initiales « ex : DTNT,) (facultatif).

Si vous voulez un tee de départ particulier cocher la couleur de **Départ** désiré. (pour certaines compétitions cela vous exclus des classements par série, des concours approches et distance)

Si vous avez une demande particulière notez là dans les **commentaires**. (Facultatif)

Vous recevrez un mail d'accusé de réception de votre demande Vous serez dans la liste des inscrits à la date de la compétition.

Pour les compétitions en équipe, il faut inscrire les 2, 3 ou 4 joueurs en indiquant dans le code équipe un texte identique (et non utilisé par d'autres équipes !!).

## **ANNULATION:**

Les annulations doivent être faites avec le même formulaire en cochant la case **« Annulation »** en haut du formulaire.

Les annulations postées avant la date limite d'enregistrement des inscriptions, seront systématiquement prises en compte.

Les annulations postées après la date limite seront traitées au mieux, suivant l'avancement de l'enregistrement de la compétition dans les systèmes informatiques de la FFGolf.

## **Pour tout problème contacter : ASGPRCS@gmail.com**